## **Choose any ONE Method to fill the Form**

## On Homepage -> Click on Yellow Link

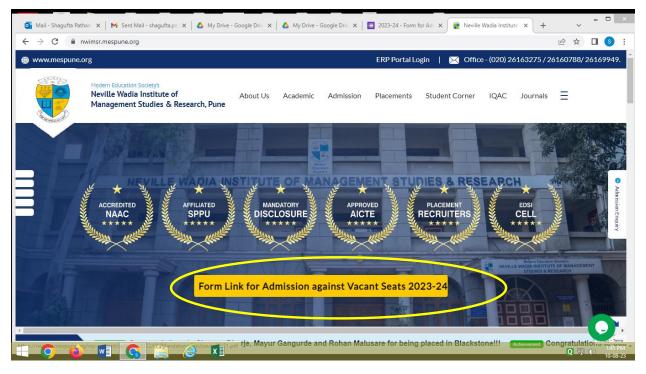

OR

Select ADMISSION from Menu, and goto SubMenu Admission Against Vacant Seats

Click on Red Button Link

| ww.mespu | ine.org ERP Portal Login   🔀 Office - (020) 2616327.                                                                                                    | 5/2616078  | 8/2616 |
|----------|----------------------------------------------------------------------------------------------------|------------|--------|
|          | Modern Education Societys Neville Wadia Institute of About Us Academic Admission Placements Student Corner IQAC Journ Management Studies & Research, Pune                                                                                                    | _          |        |
|          | Admission Procedure Admission against Vacant Seats Students Strength DTE CAP Process Administrative Office                                                                                                    | Hostel     |        |
|          |                                                                                                    |            |        |
|          | Admission Procedure for Vacant Seats Students aspiring to enroll in the Full-Time MBA Programme at NWIMSR, for Vacant seats may Apply by filling the Form provided below. If Counselling Rounds will be published here following the DTE Third Round. Please note this is not an Admission Form and in no way confirms your admission into NWIMSR. | Details of |        |
|          | Students aspiring to enroll in the Full-Time MBA Programme at NWIMSR, for Vacant seats may Apply by filling the Form provided below. I<br>Counselling Rounds will be published here following the DTE Third Round.                                                                                                    |            |        |